## **Datenblatt**

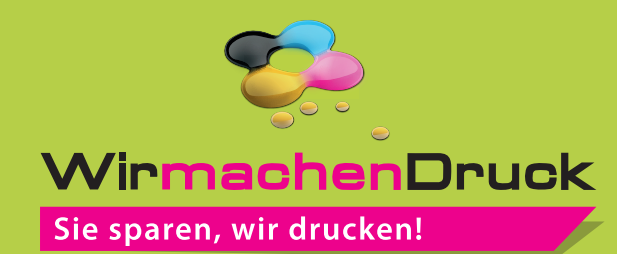

Beutelreiter (6 x 12 cm)

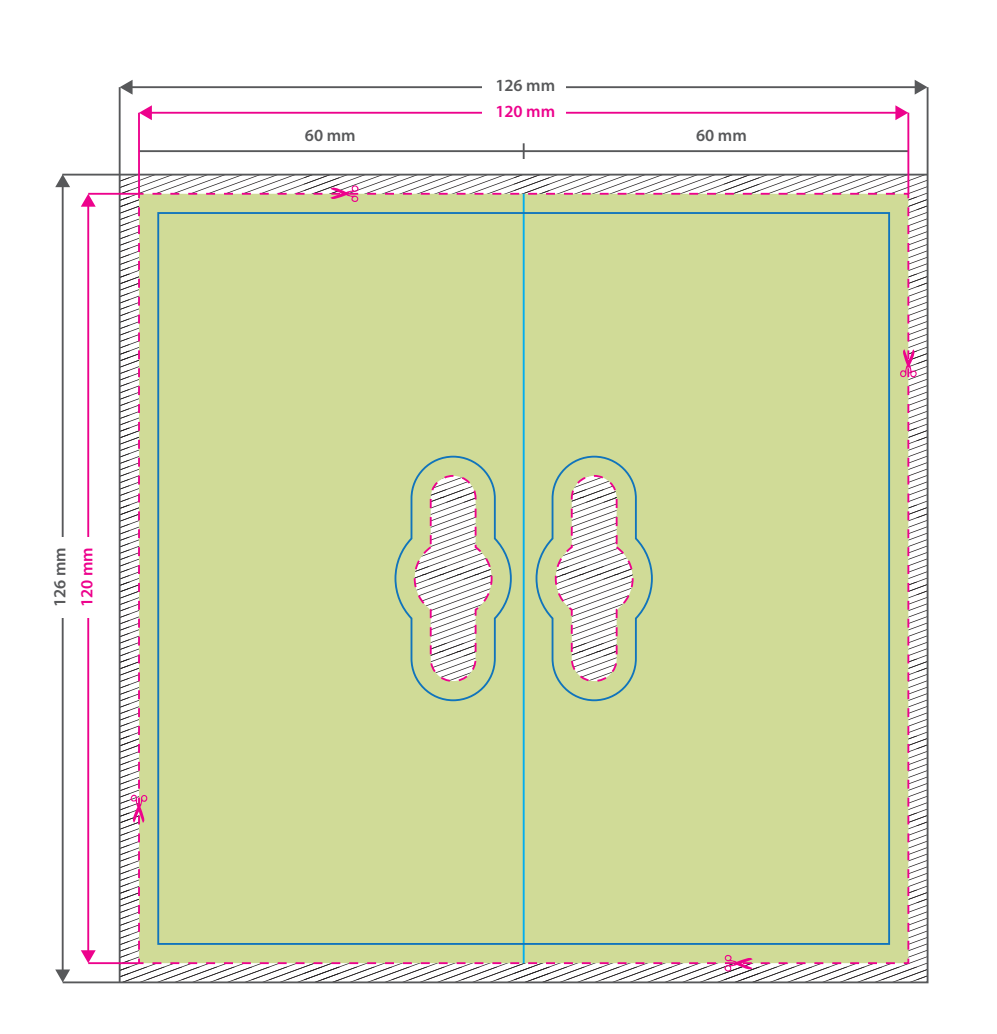

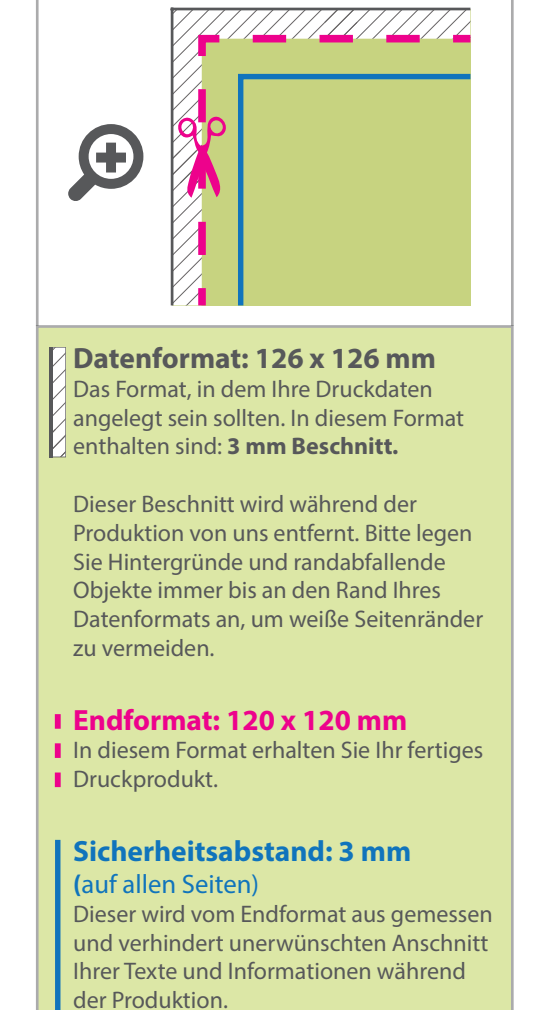

## 5 Tipps zur fehlerfreien Gestaltung Ihrer Druckdaten

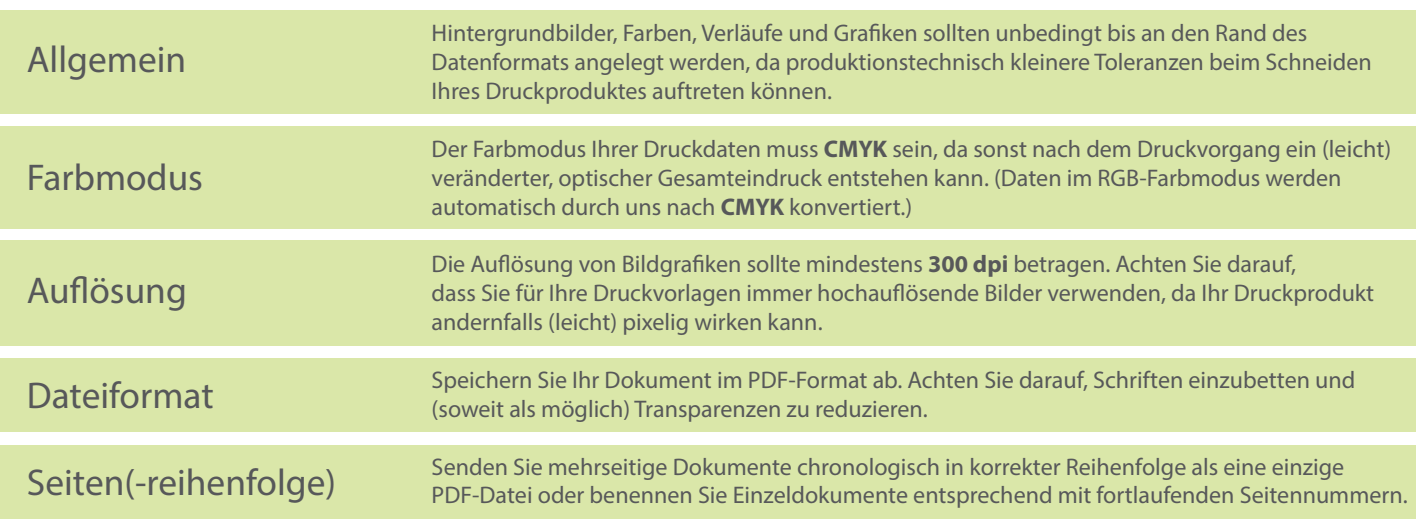